## Openbox raccourcis clavier

## Général

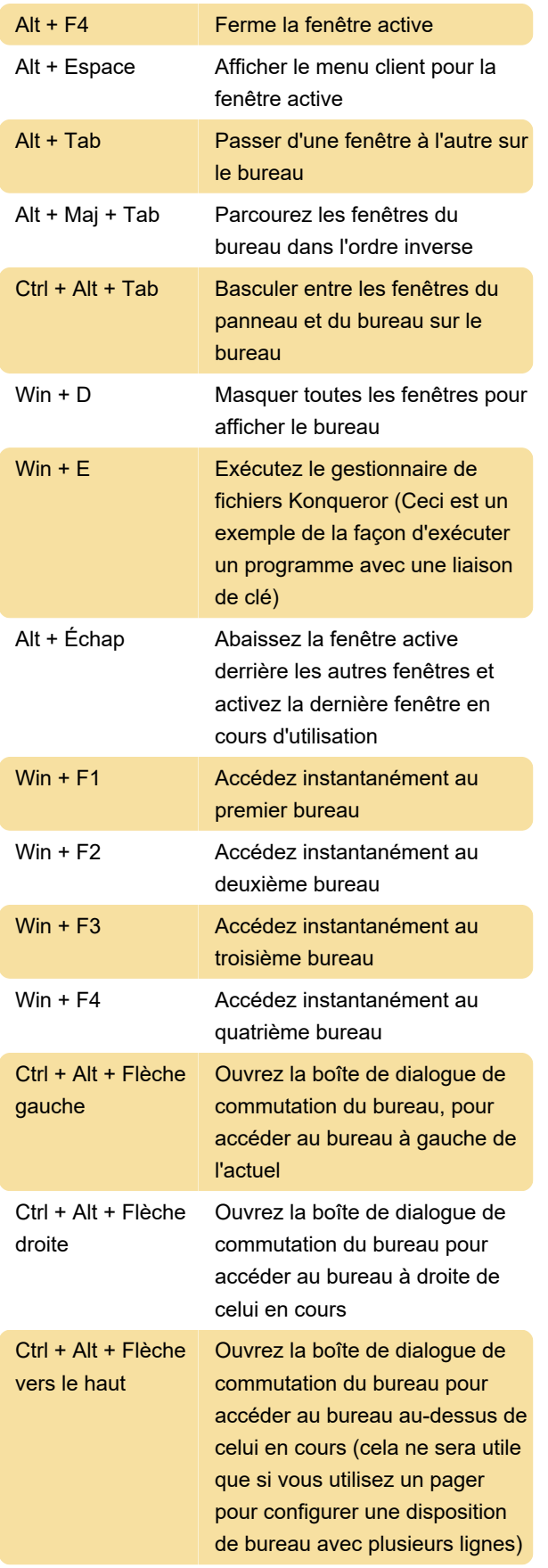

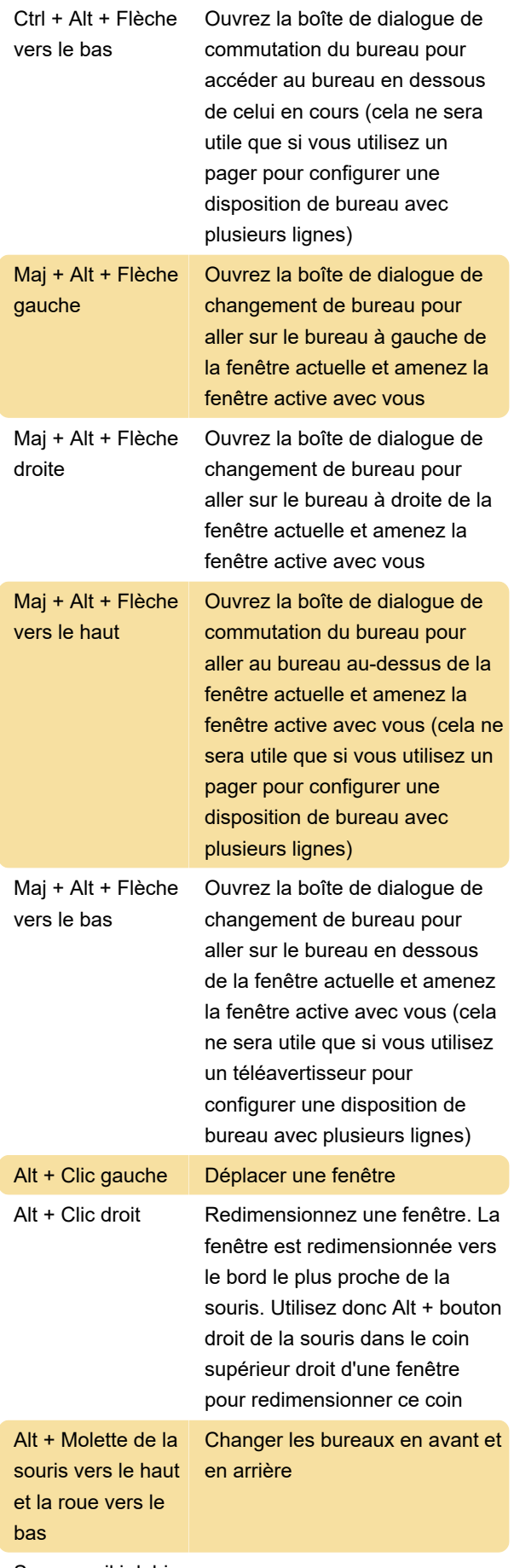

Source: wiki.debian.org

Dernière modification: 27/01/2020 06:13:28

Plus d'information: [defkey.com/fr/openbox](https://defkey.com/fr/openbox-raccourcis-clavier)[raccourcis-clavier](https://defkey.com/fr/openbox-raccourcis-clavier)

[Personnalisez ce PDF...](https://defkey.com/fr/openbox-raccourcis-clavier?pdfOptions=true)